**O** pcsnet

# ODAT-17 - ORACLE DATABASE 19C: PERFORMANCE MANAGEMENT AND TUNING

#### Categoria: Database

# INFORMAZIONI SUL CORSO

 $\overline{a}$ 

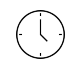

Durata: 5 Giorni Categoria: Database

 $\equiv$ 

Qualifica Istruttore: Oracle Certified Professional

Dedicato a: Professionista IT

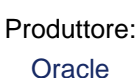

# **OBIFTTIVI**

- Use the Oracle Database tuning methodology appropriate to the available tools

- Utilize database advisors to proactively tune an Oracle Database Instance
- Use the tools based on the Automatic Workload Repository to tune the database
- Diagnose and tune common SQL related performance problems
- Diagnose and tune common Instance related performance problems
- Use Enterprise Manager performance-related pages to monitor an Oracle Database

# **PREREQUISITI**

#### Suggested Prerequisites

- Familiarity with Oracle Database installation
- Familiarity with Oracle Database configuration concepts

#### Required Prerequisites

- Oracle Database Administration
- Basic knowledge of Linux operating system
- A working knowledge of SQL and PL/SQL packages
- Basic understanding of Oracle Database architecture
- Familiarity with basic database monitoring procedures

# **CONTENUTI**

#### 1: Overview

- Overview
- Practice 1-1: Preparing the Databases

#### 2: Defining the Scope of Performance Issues

- Defining the Scope of Performance Issues Objectives
- Tuning Life Cycle Phases
- Practice 2-1: Using Enterprise Manager to Identify OS Issues

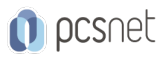

### 3: Using the Time Model to Diagnose Performance Issues

- Using the Time Model to Diagnose Performance Issues - Practice 3-1: Viewing the Top Wait Events and the Time Model

### 4: Using Statistics and Wait Events to Diagnose Performance Issues

- Using Statistics and Wait Events to Diagnose Performance Issues

- Instance Activity and Wait Event Statistics
- Practice 4-1: Viewing System Statistics and Wait Events

### 5: Using Log and Trace Files to Monitor Performance

- Using Log and Trace Files to Monitor Performance - Practice 5-1: Viewing Performance Information in the Alert Log

## 6: Using Enterprise Manager Cloud Control and SQL Developer to Monitor Performance

- Using Enterprise Manager Cloud Control and SQL Developer to Monitor Performance

- Practice 6-1: Using Enterprise Manager to Monitor Performance

- Practice 6-2: Using SQL Developer to Monitor Performance Part 1
- Practice 6-2: Using SQL Developer to Monitor Performance Part 2

## 7: Using Statspack to View Performance Data

- Using Statspack to View Performance Data
- Practice 7-1: Installing Statspack
- Practice 7-2: Creating Snapshots
- Practice 7-3: Generating Statspack Reports
- Practice 7-4: Using Statspack to Examine Segment Statistics (Optional)

### 8: Using Automatic Workload Repository

- Using Automatic Workload Repository
- Managing AWR Data in a Multitenant Environment
- Practice 1-1: Creating and Managing AWR Snapshots
- Practice 1-2: Generating and Viewing an AWR Report
- Practice 1-3: Generating and Viewing a Compare Periods Report

# 9: Using Metrics and Alerts

- Using Metrics and Alerts

- Practice 2-1: Setting Up and Viewing Server-Generated Alerts

### 10: Using Baselines

- Using Baselines

# 11: Managing Automated Maintenance Tasks

- Managing Automated Maintenance Tasks

- Practice 1-1: Configuring Automatic Maintenance Tasks (Part 1)
- Practice 1-1: Configuring Automatic Maintenance Tasks (Part 2)

# 12: Using ADDM to Analyze Performance

- Using ADDM to Analyze Performance
- Compare Periods ADDM: Analysis
- Practice 2-1: Using AWR-Based Tools to Identify Performance Issues

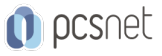

- Practice 2-2: Performing an ADDM Analysis of a PDB

#### 13: Using Active Session History Data for First Fault System Analysis

- Using Active Session History Data for First Fault System Analysis - Practice 3-1: Generating and Reviewing an ASH Report to Identify Performance Issues

#### 14: Using Emergency Monitoring and Real-Time ADDM to Analyze Performance Issues

- Using Emergency Monitoring and Real-Time ADDM to Analyze Performance

#### 15: Overview of SQL Statement Processing

- Overview - Processing a DML Statement

#### 16: Maintaining Indexes

- Maintaining Indexes

- Automatic Indexing Task

- Practice 2-1: Coalescing an Index

#### 17: Maintaining Tables

#### - Maintaining Tables

- Block Space Management with Free Lists

- Shrinking Segments: Overview

- Advanced Index Compression

- Practice 3-1: Analyzing the Impact of Excess Blocks

#### 18: Introduction to Query Optimizer

- Introduction - Using Initialization Parameters to Control Optimizer Behavior

#### 19: Understanding Execution Plans

- Understanding Execution Plans

- SQL\*Plus AUTOTRACE
- Practice 2-1: Using AUTOTRACE and EXPLAIN PLAN

#### 20: Viewing Execution Plans by Using SQL Trace and TKPROF

- Viewing Execution Plans by Using SQL Trace and TKPROF - Practice 3-1: Using SQL TRACE and the TKPROF Utility

#### 21: Managing Optimizer Statistics

- Managing Optimizer Statistics

- Extended Statistics

- Practice 4-1: Capturing Extended Statistics
- Practice 4-2: Determining the Impact of Stale Statistics

- Practice 4-3: Using the Optimizer Statistics Advisor to Improve Statistics Collection Quality

#### 22: Using Automatic SQL Tuning

- Using Automatic SQL Tuning

#### 23: Using the SQL Plan Management Feature

- Using the SQL Plan Management Feature

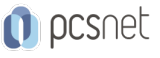

- Practice 6-1: Using SQL Plan Management (Part 1) - Practice 6-1: Using SQL Plan Management (Part 2)

#### 24: Overview of the SQL Advisors

- Overview of the SQL Advisors

### 25: Using the SQL Tuning Advisor

- Using the SQL Tuning Advisor - Practice 2-1: Using the SQL Tuning Advisor

#### 26: Using the SQL Access Advisor

- Using the SQL Access Advisor - Practice 3-1: Using the SQL Access Advisor to Improve SQL Performance

#### 27: Overview of Real Application Testing Components

- Overview of Real Application Testing Components

#### 28: Using SQL Performance Analyzer to Determine the Impact of Changes

- Using SQL Performance Analyzer to Determine the Impact of Changes - Practice 2-1: Using SQL Performance Analyzer (Part 1) - Practice 2-1: Using SQL Performance Analyzer (Part 2) - Practice 2-2: Seeding SQL Plan Baselines from SQL Performance Analyzer

### 29: Using Database Replay to Test System Performance

- Using Database Replay to Test System Performance - Database Replay Packages - Practice 3-1: Configuring and Using Database Replay at the PDB Level

#### 30: Implementing Real-Time Database Operation Monitoring

- Implementing Real-Time Database Operation Monitoring

- Practice 1-1: Monitoring a Composite Database Operation

- Practice 1-2: Monitoring a PL/SQL Operation

#### 31: Using Services to Monitor Applications

- Using Services to Monitor Applications

- Creating Services
- Service Aggregation Configuration
- Practice 2-1: Using Services in a Single-Instance Oracle Database (Part 1)
- Practice 2-1: Using Services in a Single-Instance Oracle Database (Part 2)

- Practice 2-2: Tracing Services in a Single-Instance Environment

#### 32: Overview of Memory Structures

- Overview

- Practices for Lesson 1: Overview

#### 33: Managing Shared Pool Performance

- Managing Shared Pool Performance

- Avoid Hard Parses

- Sizing the Shared Pool
- Practice 2-1: Sizing the Shared Pool

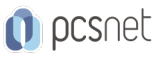

- Practice 2-2: Tuning a Hard-Parse Workload
- Practice 2-3: Tuning a Soft-Parse Workload
- Practice 2-4: Keeping Objects in the Shared Pool

#### 34: Managing Buffer Cache Performance

- Managing Buffer Cache Performance
- Buffer Cache Hit Ratio
- Caching Tables
- Multiple Block Sizes
- Practice 3-1: Sizing the Buffer Cache
- Practice 3-2: Using the Keep Pool
- Practice 3-3: Using Force Full Database Caching

#### 35: Managing PGA and Temporary Space Performance

- Managing PGA and Temporary Space Performance
- Monitoring SQL Memory Usage
- Practice 4-1: Adjusting the Value of PGA\_AGGREGATE\_TARGET

#### 36: Configuring the Large Pool

- Configuring the Large Pool

#### 37: Using Automatic Shared Memory Management

- Using Automatic Shared Memory Management
- Using the V\$SYSTEM\_PARAMETER View
- Practice 6-1: Enabling Automatic Shared Memory Management

#### 38: Introduction to In-Memory Column Store

- Introduction

#### 39: Configuring the In-Memory Column Store Feature

- Configuring the In-Memory Column Store Feature
- Practice 2-1: Configuring In-Memory Column Store
- Practice 2-2: Configuring In-Memory Objects
- Practice 2-3: Querying In-Memory Objects and Viewing Execution Plans

#### 40: Using In-Memory Column Store with Oracle Database Features

- Using In-Memory Column Store with Oracle Database Features - Practice 4-1: Exporting and Importing In-Memory Objects

### **INFO**

Materiale didattico: Materiale didattico ufficiale Oracle in formato digitale Costo materiale didattico: incluso nel prezzo del corso a Calendario Natura del corso: Operativo (previsti lab su PC)